# Årsredovisning för

# **Brf Members Club**

769632-2564

# Räkenskapsåret 2021-01-01 - 2021-12-31

| Innehållsförteckning:  | Sida           |
|------------------------|----------------|
| Förvoltningsberättelee | 1-2            |
| Förvaltningsberättelse | · <del>-</del> |
| Resultaträkning        | 3              |
| Balansräkning          | 4-5            |
| Kassaflödesanalys      | 6              |
| Noter                  | 7-10           |
| Underskrifter          | 11             |

1(11)

### Förvaltningsberättelse

Styrelsen för Brf Members Club, 769632-2564, får härmed avge årsredovisning för verksamhetsåret 2021. Alla belopp redovisas i kronor om inget annat anges.

### Verksamheten

#### Allmänt om verksamheten

#### Bostadsrättsföreningen

Bostadsrättsföreningen registrerades 2016-05-11 och har till ändamål att främja medlemmarnas ekonomiska intressen genom att i föreningens hus upplåta bostadslägenheter under nyttjanderätt och utan tidsbegränsning. Föreningens aktuella stadgar registrerades 2018-06-12.

Bostadsrättsföreningen har sitt säte i Stockholms län, Solna kommun.

#### **Fastigheten**

Bostadsrättsföreningen förvärvade fastigheten Solna Nationalarenan 13 2016-11-28. Fastigheten består av 1 byggnad med 146 bostadslägenheter och 2 st lokaler. Total BOA 8186 m². Totalentreprenadkontrakt tecknades med Peab Bostad AB 2016-11-30. Föreningen och styrelsen har tecknat ansvarsförsäkring hos Folksam Ömsesidig Sakförsäkring fram till 2022-08-01.

### Styrelse, firmateckning och revisorer

Styrelsen har haft följande sammansättning under perioden 2020-01-01 - 2020-12-31:

| Toni Lahdo         | Ordförande | 2021-01-01 - 2021-06-08 |
|--------------------|------------|-------------------------|
| Sam Lindstedt      | Ledamot    | 2021-01-01 - 2021-06-08 |
| Christer Bentzer   | Ledamot    | 2021-01-01 - 2021-06-08 |
| Christer Bourner   | Suppleant  | 2021-01-01 - 2021-06-08 |
| Torbjörn Åkerfeldt | Suppleant  | 2021-01-01 - 2021-06-08 |
| Sabina Henriksson  | Ordförande | 2021-06-08 - 2021-12-31 |
| Alan Karami        | Ledamot    | 2021-06-08 - 2021-12-31 |
| Anton Marklund     | Ledamot    | 2021-06-08 - 2021-12-31 |
| Georg Mata         | Ledamot    | 2021-06-08 - 2021-12-31 |
| Marianna Maatouk   | Ledamot    | 2021-06-08 - 2021-10-27 |
| Darius Gohari      | Suppleant  | 2021-06-08 - 2021-12-31 |
| Cristian Sabau     | Suppleant  | 2021-06-08 - 2021-12-31 |

Bostadsrättsföreningen tecknas av styrelsen, två ledamöter alternativt en ledamot i förening med en suppleant.

Styrelsen har under 2021 haft 8 protokollförda styrelsemöten, varav 1 konstituerande möte. Ordinarie föreningsstämma avseende föregående räkenskapsår hölls 2021-06-08.

Under räkenskapsåret har Ernst & Young AB varit revisionsbolag.

### Bostadsrättsföreningens förvaltning

Den ekonomiska förvaltningen har skötts av Peab Support AB.

### Medlemsinformation

Antal medlemmar vid räkenskapsårets början: 184

Tillkommande medlemmar: 49 Överlåtelser under året: 34 Avgående medlemmar: 26

Antal medlemmar vid årets slut: 207

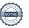

### Väsentliga händelser under räkenskapsåret

Inga väsentliga händelser har skett under året.

| Flerårsöversikt                   |            |           |           | Belopp i kr |
|-----------------------------------|------------|-----------|-----------|-------------|
|                                   | 2021       | 2020      | 2019      | 2018        |
| Nettoomsättning                   | 7 667 531  | 7 031 203 | 1 150 156 | -           |
| Resultat efter finansiella poster | -1 014 104 | -542 500  | -60 627   | -           |
| Soliditet, %                      | 84         | 84        | 20        | -           |
| Lån per kvm bostadsyta            | 15 307     | 10 243    | -         | -           |
| Årsavgift per kvm bostadsyta      | 765        | 765       | 765       | -           |

### Förändringar i eget kapital

|                        |             | Upplåtelse- | Yttre        | Balanserat- | Årets      |
|------------------------|-------------|-------------|--------------|-------------|------------|
|                        | Insatser    | avgifter un | derhållsfond | resultat    | resultat   |
| Vid årets början       | 532 090 000 | 120 585 000 | 40 930       | -101 557    | -542 500   |
| Omföring föregående år | s resultat  |             |              | -542 500    | 542 500    |
| Yttre underhållsfond   |             |             | 245 580      | -245 580    |            |
| Årets resultat         |             |             |              |             | -1 014 104 |
| Vid årets slut         | 532 090 000 | 120 585 000 | 286 510      | -889 637    | -1 014 104 |

### Resultatdisposition

| 110001101010   000111011                                          |             |
|-------------------------------------------------------------------|-------------|
|                                                                   | Belopp i kr |
| Till föreningsstämmans förfogande finns följande disponibla medel |             |
| Balanserat resultat                                               | -889 637    |
| Årets resultat                                                    | -1 014 104  |
| Totalt                                                            | -1 903 741  |
| Styrelsen föreslår stämman följande disposition:                  |             |
| Avsättning till yttre underhållsfond                              | 245 580     |
| Balanseras i ny räkning                                           | -2 149 321  |
| Summa                                                             | -1 903 741  |

Föreningens resultat och ställning framgår av efterföljande resultat- och balansräkningar med noter.

Resultaträkning

| Nosaitatianing                                   |     |             |             |
|--------------------------------------------------|-----|-------------|-------------|
| Belopp i kr                                      | Not | 2021-01-01- | 2020-01-01- |
|                                                  |     | 2021-12-31  | 2020-12-31  |
| Rörelseintäkter                                  |     |             |             |
| Nettoomsättning                                  | 1   | 7 667 531   | 7 031 203   |
| Summa rörelseintäkter                            |     | 7 667 531   | 7 031 203   |
| Rörelsekostnader                                 |     |             |             |
| Driftkostnader                                   | 2   | -3 328 906  | -1 435 390  |
| Externa rörelsekostnader                         |     | -170 592    | -726 131    |
| Personalkostnader                                |     | -60 001     | -           |
| Avskrivningar                                    |     | -3 702 708  | -3 702 708  |
| Summa rörelsekostnader                           |     | -7 262 207  | -5 864 229  |
| Rörelseresultat                                  |     | 405 324     | 1 166 974   |
| Finansiella poster                               |     | 070         | 04.005      |
| Övriga ränteintäkter och liknande resultatposter |     | 272         | 34 325      |
| Räntekostnader                                   |     | -1 419 700  | -1 743 799  |
| Summa finansiella poster                         |     | -1 419 428  | -1 709 474  |
| Resultat efter finansiella poster                |     | -1 014 104  | -542 500    |
| Resultat före skatt                              |     | -1 014 104  | -542 500    |
| Årets resultat                                   |     | -1 014 104  | -542 500    |

Balansräkning

| Polonn i ler                                 | Not | 2024 42 24  | 2020 42 24  |
|----------------------------------------------|-----|-------------|-------------|
| Belopp i kr                                  | Not | 2021-12-31  | 2020-12-31  |
| TILLGÅNGAR                                   |     |             |             |
| Anläggningstillgångar                        |     |             |             |
| Materiella anläggningstillgångar             |     |             |             |
| Byggnader och mark                           | 3   | 770 502 466 | 774 205 174 |
| Summa materiella anläggningstillgångar       |     | 770 502 466 | 774 205 174 |
| Summa anläggningstillgångar                  |     | 770 502 466 | 774 205 174 |
| Omsättningstillgångar                        |     |             |             |
| Kortfristiga fordringar                      |     |             |             |
| Övriga fordringar                            | 4   | 106 377     | 966 809     |
| Förutbetalda kostnader och upplupna intäkter | 5   | 186 282     | 426 176     |
| Summa kortfristiga fordringar                |     | 292 659     | 1 392 985   |
| Kassa och bank                               |     |             |             |
| Kassa och bank                               |     | 7 231 639   | 4 576 162   |
| Summa kassa och bank                         |     | 7 231 639   | 4 576 162   |
| Summa omsättningstillgångar                  |     | 7 524 298   | 5 969 147   |
| SUMMA TILLGÅNGAR                             |     | 778 026 764 | 780 174 321 |

### Balansräkning

| Belopp i kr                                  | Not | 2021-12-31  | 2020-12-31  |
|----------------------------------------------|-----|-------------|-------------|
| EGET KAPITAL OCH SKULDER                     |     |             |             |
| Eget kapital                                 |     |             |             |
| Bundet eget kapital                          |     |             |             |
| Insatser                                     |     | 532 090 000 | 532 090 000 |
| Upplåtelseavgifter                           |     | 120 585 000 | 120 585 000 |
| Uppskrivningsfond                            |     | 286 510     | 40 930      |
| Summa bundet eget kapital                    |     | 652 961 510 | 652 715 930 |
| Fritt eget kapital                           |     |             |             |
| Balanserat resultat                          |     | -889 637    | -101 557    |
| Årets resultat                               |     | -1 014 104  | -542 500    |
| Summa fritt eget kapital                     |     | -1 903 741  | -644 057    |
| Summa eget kapital                           |     | 651 057 769 | 652 071 873 |
| Långfristiga skulder                         |     |             |             |
| Övriga skulder till kreditinstitut           | 6   | 83 323 182  | 125 299 401 |
| Summa långfristiga skulder                   |     | 83 323 182  | 125 299 401 |
| Kortfristiga skulder                         |     |             |             |
| Skulder till kreditinstitut                  | 6   | 41 976 219  | 314 628     |
| Leverantörsskulder                           |     | 321 731     | 500 461     |
| Skatteskulder                                |     | 187 440     | 995 820     |
| Övriga skulder                               | 7   | 196 573     | 229 164     |
| Upplupna kostnader och förutbetalda intäkter | 8   | 963 850     | 762 974     |
| Summa kortfristiga skulder                   |     | 43 645 813  | 2 803 047   |
| SUMMA EGET KAPITAL OCH SKULDER               |     | 778 026 764 | 780 174 321 |

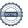

# Kassaflödesanalys

| Dalama i ku                                                                  | 2021-01-01-             | 2020-01-01-  |
|------------------------------------------------------------------------------|-------------------------|--------------|
| Belopp i kr                                                                  | 2021-12-31              | 2020-12-31   |
| Den löpande verksamheten                                                     | 4 044 404               | F40 F00      |
| Resultat efter finansiella poster                                            | -1 014 104<br>3 702 708 | -542 500     |
| Justeringar för poster som inte ingår i kassaflödet, m m                     |                         | 3 702 708    |
|                                                                              | 2 688 604               | 3 160 208    |
| Kassaflöde från den löpande verksamheten före förändringar av rörelsekapital | 2 688 604               | 3 160 208    |
| Kassaflöde från förändringar i rörelsekapital                                |                         |              |
| Ökning(-)/Minskning (+) av rörelsefordringar                                 | 1 092 877               | 69 362 601   |
| Ökning(-)/Minskning (+) av avräkningskonto Peab                              | 7 450                   |              |
| Ökning(+)/Minskning (-) av rörelseskulder                                    | -818 826                | -161 862 790 |
| Kassaflöde från den löpande verksamheten                                     | 2 970 105               | -87 674 198  |
| Investeringsverksamheten                                                     |                         |              |
| Förvärv av materiella anläggningstillgångar                                  |                         |              |
| Kassaflöde från investeringsverksamheten                                     |                         | -            |
| Finansieringsverksamheten                                                    |                         |              |
| Upptagna lån                                                                 |                         | 125 299 401  |
| Amortering av låneskulder                                                    | -314 628                | -598 078 230 |
| Erhållna insatser                                                            |                         | 551 656 000  |
| Kassaflöde från finansieringsverksamheten                                    | -314 628                | 78 877 171   |
| Årets kassaflöde                                                             | 2 655 477               | -8 797 027   |
| Likvida medel vid årets början                                               | 4 576 162               | 13 373 189   |
| Likvida medel vid årets slut                                                 | 7 231 639               | 4 576 162    |

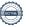

### **Noter**

### Redovisningsprinciper

#### Allmänna redovisningsprinciper

Årsredovisningen är upprättad i enlighet med årsredovisningslagen och BFNAR 2016:10, Årsredovisning i mindre ekonomiska föreningar (K2).

#### Nyckeltalsdefinition

Soliditet, justerat eget kapital i procent av balansomslutning.

#### Fordringar, skulder och avsättningar

Fordringar har värderats till det lägsta av anskaffningsvärde och det belopp varmed de beräknas bli reglerade. Övriga tillgångar, skulder samt avsättningar har värderats till anskaffningsvärden om annat ej anges.

#### Yttre underhållsfond

Överföring till fond för yttre underhåll görs enligt föreningens stadgar om minst 30kr/kvm boa. Denna överföring görs mellan fritt och bundet eget kapital, efter att beslut fattats av stämman, och tas ej som kostnad i resultaträkningen.

### Avskrivningsprinciper för anläggningstillgångar

Anläggningstillgångar värderas till anskaffningsvärdet med avdrag för ackumulerade avskrivningar. Avskrivningar görs enligt rak plan över tillgångarnas förväntade nyttjandeperiod enligt nedanstående.

Följande avskrivningstider tillämpas:

| Anläggningstillgångar | År  |
|-----------------------|-----|
| Byggnad               | 120 |

### Intäkter

Intäkter redovisas till det verkliga värdet av vad som erhållits eller kommer att erhållas. Årsavgifter och hyror aviseras i förskott men redovisas så att endast den del som belöper på räkenskapsåret redovisas som intäkt.

#### Inkomstskatt

Bostadsrättsföreningar betalar inte skatt för inkomster från fastigheten ej heller för ränteinkomster till den del de tillhör fastigheten. Endast inkomster som inte hör till fastigheten skall tas upp till beskattning.

### Övrigt

Övriga tillgångar och skulder har värderats till anskaffningsvärdet om ej annat anges i not nedan. Fordringar har efter individuell värdering upptagits till det belopp varmed de beräknas inflyta.

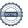

### Not 1 Rörelseintäkter

|                               | 0004 04 04  | 0000 01 01  |
|-------------------------------|-------------|-------------|
|                               | 2021-01-01- | 2020-01-01- |
|                               | 2021-12-31  | 2020-12-31  |
| Hyresintäkter lokaler         | 899 984     | 771 857     |
| Årsavgifter bostäder          | 6 262 536   | 5 105 624   |
| Garantiersättning             |             | 828 527     |
| Vind/källarförråd             | 8 850       | 8 260       |
| Fastighetsskatt lokaler       | 93 720      | 90 989      |
| Debiterad el                  | 277 345     | 103 599     |
| Renhållning lokal             | 7 280       |             |
| Debiterade förseningsavgifter | 60          |             |
| Överlåtelseavgifter           | 53 522      | 84 900      |
| Pantsättningsavgifter         | 24 574      | 1 892       |
| Andrahandsuthyrning           | 35 669      | 35 437      |
| Övriga debiterade kostnader   | 850         |             |
| Försäkringsersättningar       | 909         |             |
| Övrigt                        | 2 232       | 118         |
| Summa                         | 7 667 531   | 7 031 203   |

### Not 2 Driftkostnader

|                             | 2004.04.04  | 0000 01 01  |
|-----------------------------|-------------|-------------|
|                             | 2021-01-01- | 2020-01-01- |
|                             | 2021-12-31  | 2020-12-31  |
| Fastighetsskötsel           | 766 673     | 18 188      |
| Hiss                        | 41 849      | 20 171      |
| El                          | 675 004     | 197 315     |
| Värme                       | 590 618     | 422 253     |
| Vatten och avlopp           | 161 375     | 113 896     |
| Sophämtning                 | 251 190     | 118 630     |
| Vinterunderhåll             | 3 981       |             |
| Försäkring                  | 84 571      | 33 428      |
| Triple-Play                 | 373 357     | 417 789     |
| Hemsida                     | 3 352       |             |
| Fastighetsskatt             | 93 720      | 93 720      |
| Kostnader vidarefakturerade | 71 017      |             |
| Bevakning, brandlarm        | 152 081     |             |
| Ventilation                 | 50 175      |             |
| Förbrukningsmaterial        | 9 943       |             |
| Summa                       | 3 328 906   | 1 435 390   |

### Not 3 Byggnader och mark

| Not 3 Byggnader och mark                                                                                |             |                    |
|----------------------------------------------------------------------------------------------------|-------------|--------------------|
| · · · · · · · · · · · · · · · · · · ·                                                                   | 2021-12-31  | 2020-12-31         |
| Ackumulerade anskaffningsvärden:                                                                        |             | <b>770 777 777</b> |
| -Vid årets början                                                                                       | 778 525 000 | 778 525 000        |
| Summa                                                                                                   | 778 525 000 | 778 525 000        |
| -Vid årets början                                                                                       | -4 319 826  | -617 118           |
| -Årets avskrivning enligt plan                                                                          | -3 702 708  | -3 702 708         |
| Summa                                                                                                   | -8 022 534  | -4 319 826         |
| Redovisat värde vid årets slut                                                                          | 770 502 466 | 774 205 174        |
| Varav byggnader                                                                                         | 436 302 466 | 440 005 174        |
| Varav mark                                                                                              | 334 200 000 | 334 200 000        |
| Summa                                                                                                   | 770 502 466 | 774 205 174        |
| Fastighetsbeteckning Solna Nationalarenan 13<br>Fastighetens taxeringsvärde uppgår till 261 372 000 kr. |             |                    |
| Taxeringsvärde byggnader                                                                                | 172 600 000 | 172 600 000        |
| Taxeringsvärde mark                                                                                     | 88 772 000  | 88 772 000         |
| Summa                                                                                                   | 261 372 000 | 261 372 000        |
| Not 4 Övriga fordringar                                                                                 |             |                    |
| <b>3 3</b> .                                                                                            | 2021-12-31  | 2020-12-31         |
| Fordringar medlemmar                                                                                    | 8 240       | 46 117             |
| Fordran Peab Bostad AB                                                                                  |             | 7 450              |
| Skattekonto                                                                                             | 98 137      | 913 242            |
| Summa                                                                                                   | 106 377     | 966 809            |
| Not 5 Förutbetalda kostnader och upplupna                                                               | intäkter    |                    |
| The Control and Recurrence of appropria                                                                 | 2021-12-31  | 2020-12-31         |
| Triple Play                                                                                             | 98 174      | 78 536             |
| Fastighetsskötsel / Teknisk Förvaltning                                                                 |             | 252 251            |
| Ekonomisk förvaltning                                                                                   | 35 226      | 34 104             |
| Vidarefakturering el                                                                                    |             | 14 487             |
| Fastighetsförsäkring                                                                                    | 52 882      | 46 798             |
| Summa                                                                                                   | 186 282     | 426 176            |
| Not 6 Skulder till kreditinstitut                                                                       |             |                    |
| Räntesats % Villkorsdag                                                                                 | 2021-12-31  | 2020-12-31         |
| SEB Lån 44280086 0,16% 2022-07-28                                                                       | 41 661 591  | 41 766 467         |
| SEB Lån 44280159 1,29% 2023-04-28                                                                       | 41 661 591  | 41 766 467         |
| SEB Lån 44280248 1,51% 2025-04-28                                                                       | 41 661 591  | 41 766 467         |
| 0LB Lan 11200210 1,0170 2020 0120                                                                       | 11 001 001  |                    |

Under 2022 kommer föreningen amortera med 314 628kr.

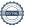

### Not 7 Övriga skulder

| Manager In Ald City of the Control of | 2021-12-31 | 2020-12-31 |
|---------------------------------------|------------|------------|
| Momsskuld till skatteverket           | 5 193      | 71 039     |
| Depositionsavgifter                   | 158 125    | 158 125    |
| Sociala avgifter arvode till styrelse | 28 041     |            |
| Tillgodo medlemmar                    | 5 214      |            |
| Summa                                 | 196 573    | 229 164    |

### Not 8 Upplupna kostnader och förutbetalda intäkter

|                         | 2021-12-31 | 2020-12-31 |
|-------------------------|------------|------------|
| Revisionsarvode         | 19 313     | 18 750     |
| Förutbetalda räntor     | 6 497      |            |
| El                      | 112 941    | 49 575     |
| Fjärrvärme              | 92 279     | 62 427     |
| Fastighetsskötsel       |            | 18 188     |
| Ränta                   |            | 9 325      |
| Förskott från medlemmar | 732 819    | 604 709    |
| Summa                   | 963 849    | 762 974    |

### Not 9 Ställda säkerheter och eventualförpliktelser

### Ställda säkerheter

|                        | 2021-12-31  | 2020-12-31  |
|------------------------|-------------|-------------|
| Fastighetsinteckningar | 125 850 000 | 125 850 000 |

### Eventualförpliktelser

| •                     | 2021-12-31 | 2020-12-31 |
|-----------------------|------------|------------|
| Eventualförpliktelser | Inga       | Inga       |

### Underskrifter

| Styrelsens undertecknande av årsredovisk underskrift.         | ningen har skett den dag som framgår av vår elektroniska |
|---------------------------------------------------------------|----------------------------------------------------------|
| Sabina Henriksson<br>Ordförande                               | Alan Karami<br>Ledamot                                   |
| Georg Mata<br>Ledamot                                         |                                                          |
| Vår revisionsberättelse har lämnats den d<br>Ernst & Young AB | ag som framgår av vår elektroniska underskrift.          |
| Christian Borg Auktoriserad revisor                           |                                                          |

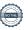

## Verifikat

Transaktion 09222115557469174291

### Dokument

### BRF Members Club Årsredovisning 2021

Huvuddokument

12 sidor

Startades 2022-05-12 16:09:12 CEST (+0200) av Peab (P) Färdigställt 2022-05-13 13:59:00 CEST (+0200)

#### Initierare

### Peab (P)

Peab Utveckling AB Org. nr 559283-3726 esignering@peab.se

### Signerande parter

### George Mata (GM)

george-m@live.se

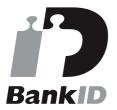

Namnet som returnerades från svenskt BankID var "GEORG CHARBEL MATA"

Signerade 2022-05-13 09:16:24 CEST (+0200)

### Christian Borg (CB)

christian.borg@se.ey.com

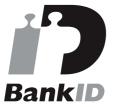

Namnet som returnerades från svenskt BankID var "ULF CHRISTIAN BORG"

Signerade 2022-05-13 13:59:00 CEST (+0200)

### Alan Karami (AK)

alan.karami92@gmail.com

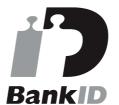

Namnet som returnerades från svenskt BankID var "ALAN KARAMI"

Signerade 2022-05-12 16:30:23 CEST (+0200)

### Sabina Henriksson (SH)

henriksson.sabina@outlook.com

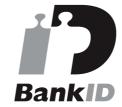

Namnet som returnerades från svenskt BankID var "SABINA HENRIKSSON"

Signerade 2022-05-12 18:29:39 CEST (+0200)

Detta verifikat är utfärdat av Scrive. Information i kursiv stil är säkert verifierad av Scrive. Se de dolda

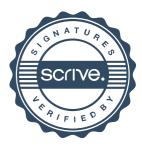

# Verifikat

Transaktion 09222115557469174291

bilagorna för mer information/bevis om detta dokument. Använd en PDF-läsare som t ex Adobe Reader som kan visa dolda bilagor för att se bilagorna. Observera att om dokumentet skrivs ut kan inte integriteten i papperskopian bevisas enligt nedan och att en vanlig papperutskrift saknar innehållet i de dolda bilagorna. Den digitala signaturen (elektroniska förseglingen) säkerställer att integriteten av detta dokument, inklusive de dolda bilagorna, kan bevisas matematiskt och oberoende av Scrive. För er bekvämlighet tillhandahåller Scrive även en tjänst för att kontrollera dokumentets integritet automatiskt på: https://scrive.com/verify

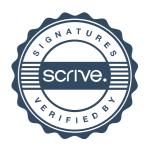

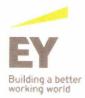

#### Revisionsberättelse

Till föreningsstämman i Bostadsrättsföreningen Members Club, org.nr 769632-2564

### Rapport om årsredovisningen

#### Uttalanden

Vi har utfört en revision av årsredovisningen för Bostadsrättsföreningen Members Club för år 2021.

Enligt vår uppfattning har årsredovisningen upprättats i enlighet med årsredovisningslagen och ger en i alla väsentliga avseenden rättvisande bild av föreningens finansiella ställning per den 31 december 2021 och av dess finansiella resultat och kassaflöde för året enligt årsredovisningslagen. Förvaltningsberättelsen är förenlig med årsredovisningens övriga delar.

Vi tillstyrker därför att föreningsstämman fastställer resultaträkningen och balansräkningen.

#### Grund för uttalanden

Vi har utfört revisionen enligt International Standards on Auditing (ISA) och god revisionssed i Sverige. Vårt ansvar enligt dessa standarder beskrivs närmare i avsnittet *Revisorns ansvar*. Vi är oberoende i förhållande till föreningen enligt god revisorssed i Sverige och har i övrigt fullgjort vårt yrkesetiska ansvar enligt dessa krav.

Vi anser att de revisionsbevis vi har inhämtat är tillräckliga och ändamålsenliga som grund för våra uttalanden.

#### Styrelsens ansvar

Det är styrelsen som har ansvaret för att årsredovisningen upprättas och att den ger en rättvisande bild enligt årsredovisningslagen. Styrelsen ansvarar även för den interna kontroll som den bedömer är nödvändig för att upprätta en årsredovisning som inte innehåller några väsentliga felaktigheter, vare sig dessa beror på oegentligheter eller misstag.

Vid upprättandet av årsredovisningen ansvarar styrelsen för bedömningen av föreningens förmåga att fortsätta verksamheten. Den upplyser, när så är tillämpligt, om förhållanden som kan påverka förmågan att fortsätta verksamheten och att använda antagandet om fortsatt drift. Antagandet om fortsatt drift tillämpas dock inte om beslut har fattats om att avveckla verksamheten.

#### Revisorns ansvar

Våra mål är att uppnå en rimlig grad av säkerhet om att årsredovisningen som helhet inte innehåller några väsentliga felaktigheter, vare sig dessa beror på oegentligheter eller misstag, och att lämna en revisionsberättelse som innehåller våra uttalanden. Rimlig säkerhet är en hög grad av säkerhet, men är ingen garanti för att en revision som utförs enligt ISA och god revisionssed i Sverige alltid kommer att upptäcka en väsentlig felaktighet om en sådan finns. Felaktigheter kan uppstå på grund av oegentligheter eller misstag och anses vara väsentliga om de enskilt eller tillsammans rimligen kan förväntas påverka de ekonomiska beslut som användare fattar med grund i årsredovisningen.

Som del av en revision enligt ISA använder vi professionellt omdöme och har en professionellt skeptisk inställning under hela revisionen. Dessutom:

- identifierar och bedömer vi riskerna för väsentliga felaktigheter i årsredovisningen, vare sig dessa beror på oegentligheter eller misstag, utformar och utför granskningsåtgärder bland annat utifrån dessa risker och inhämtar revisionsbevis som är tillräckliga och ändamålsenliga för att utgöra en grund för våra uttalanden. Risken för att inte upptäcka en väsentlig felaktighet till följd av oegentligheter är högre än för en väsentlig felaktighet som beror på misstag, eftersom oegentligheter kan innefatta agerande i maskopi, förfalskning, avsiktliga utelämnanden, felaktig information eller åsidosättande av intern kontroll.
- skaffar vi oss en förståelse av den del av föreningens interna kontroll som har betydelse för vår revision för att utforma granskningsåtgärder som är lämpliga med hänsyn till omständigheterna, men inte för att uttala oss om effektiviteten i den interna kontrollen.
- utvärderar vi lämpligheten i de redovisningsprinciper som används och rimligheten i styrelsens uppskattningar i redovisningen och tillhörande upplysningar.
- drar vi en slutsats om lämpligheten i att styrelsen använder antagandet om fortsatt drift vid upprättandet av årsredovisningen. Vi drar också en slutsats, med grund i de inhämtade revisionsbevisen, om det finns någon väsentlig osäkerhetsfaktor som avser sådana händelser eller förhållanden som kan leda till betydande tvivel om föreningens förmåga att fortsätta verksamheten. Om vi drar slutsatsen att det finns en väsentlig osäkerhetsfaktor, måste vi i revisionsberättelsen fästa uppmärksamheten på upplysningarna i årsredovisningen om den väsentliga osäkerhetsfaktorn eller, om sådana upplysningar är otillräckliga, modifiera uttalandet om årsredovisningen. Våra slutsatser baseras på de revisionsbevis som inhämtas fram till datumet för revisionsberättelsen. Dock kan framtida händelser eller förhållanden göra att en förening inte längre kan fortsätta verksamheten.
- utvärderar vi den övergripande presentationen, strukturen och innehållet i årsredovisningen, däribland upplysningarna, och om årsredovisningen återger de underliggande transaktionerna och händelserna på ett sätt som ger en rättvisande bild.

Vi måste informera styrelsen om bland annat revisionens planerade omfattning och inriktning samt tidpunkten för den. Vi måste också informera om betydelsefulla iakttagelser under revisionen, däribland de eventuella betydande brister i den interna kontrollen som vi identifierat.

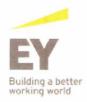

# Rapport om andra krav enligt lagar och andra författningar

#### Uttalanden

Utöver vår revision av årsredovisningen har vi även utfört en revision av styrelsens förvaltning av Bostadsrättsföreningen Members Club för år 2021 samt av förslaget till dispositioner beträffande föreningens vinst eller förlust.

Vi tillstyrker att föreningsstämman behandlar förlusten enligt förslaget i förvaltningsberättelsen och beviljar styrelsens ledamöter ansvarsfrihet för räkenskapsåret.

#### Grund för uttalanden

Vi har utfört revisionen enligt god revisionssed i Sverige. Vårt ansvar enligt denna beskrivs närmare i avsnittet *Revisorns ansvar*. Vi är oberoende i förhållande till föreningen enligt god revisorssed i Sverige och har i övrigt fullgjort vårt yrkesetiska ansvar enligt dessa krav.

Vi anser att de revisionsbevis vi har inhämtat är tillräckliga och ändamålsenliga som grund för våra uttalanden.

#### Styrelsens ansvar

Det är styrelsen som har ansvaret för förslaget till dispositioner beträffande föreningens vinst eller förlust. Vid förslag till utdelning innefattar detta bland annat en bedömning av om utdelningen är försvarlig med hänsyn till de krav som föreningens verksamhetsart, omfattning och risker ställer på storleken av föreningens egna kapital, konsolideringsbehov, likviditet och ställning i övrigt.

Styrelsen ansvarar för föreningens organisation och förvaltningen av föreningens angelägenheter. Detta innefattar bland annat att fortlöpande bedöma föreningens ekonomiska situation och att tillse att föreningens organisation är utformad så att bokföringen, medelsförvaltningen och föreningens ekonomiska angelägenheter i övrigt kontrolleras på ett betryggande sätt.

#### Revisorns ansvar

Vårt mål beträffande revisionen av förvaltningen, och därmed vårt uttalande om ansvarsfrihet, är att inhämta revisionsbevis för att med en rimlig grad av säkerhet kunna bedöma om någon styrelseledamot i något väsentligt avseende:

- företagit någon åtgärd eller gjort sig skyldig till någon försummelse som kan föranleda ersättningsskyldighet mot föreningen
- på något annat sätt handlat i strid med bostadsrättslagen, tillämpliga delar av lagen om ekonomiska föreningar, årsredovisningslagen eller stadgarna.

Vårt mål beträffande revisionen av förslaget till dispositioner av föreningens vinst eller förlust, och därmed vårt uttalande om detta, är att med rimlig grad av säkerhet bedöma om förslaget är förenligt med bostadsrättslagen.

Rimlig säkerhet är en hög grad av säkerhet, men ingen garanti för att en revision som utförs enligt god revisionssed i Sverige alltid kommer att upptäcka åtgärder eller försummelser som kan föranleda ersättningsskyldighet mot föreningen, eller att ett förslag till dispositioner av föreningens vinst eller förlust inte är förenligt med bostadsrättslagen.

Som en del av en revision enligt god revisionssed i Sverige använder vi professionellt omdöme och har en professionellt skeptisk inställning under hela revisionen. Granskningen av förvaltningen och förslaget till dispositioner av föreningens vinst eller förlust grundar sig främst på revisionen av räkenskaperna. Vilka tillkommande granskningsåtgärder som utförs baseras på vår professionella bedömning med utgångspunkt i risk och väsentlighet. Det innebär att vi fokuserar granskningen på sådana åtgärder, områden och förhållanden som är väsentliga för verksamheten och där avsteg och överträdelser skulle ha särskild betydelse för föreningens situation. Vi går igenom och prövar fattade beslut, beslutsunderlag, vidtagna åtgärder och andra förhållanden som är relevanta för vårt uttalande om ansvarsfrihet. Som underlag för vårt uttalande om styrelsens förslag till dispositioner beträffande föreningens vinst eller förlust har vi granskat om förslaget är förenligt med bostadsrättslagen.

Stockholm den 13 maj 2022.

Ernst & Young AB.

Christian Borg Auktoriserad revisor